# **Class – VII**

#### **Computer** Chapter 3Computer Virus

Computer Virus:It is a program or a set of instructions that is loaded on to your computer without your knowledge and runs against your wishes.

#### **Types of virus**:

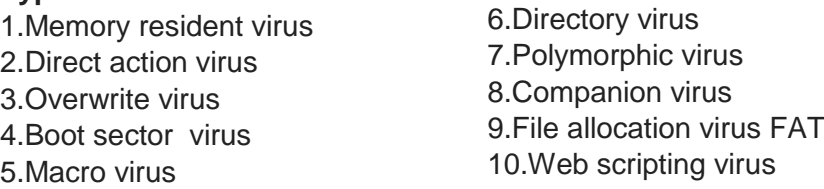

## **Measures to prevent virus attack**

Following are the measures to prevent your computer from virus:

- 1.Install an antiVIRUS program.
- 2.Isolate the usage of affected drives.
- 3.Ignore any unknown attachments in emails.
- 4.Update antiVIRUS program with the passage of time.

### **Symptoms of Virus attack**

- 1.Your computer may work slower than it was.
- 2.Your computer freezes frequently or does not open properly.
- 3.Your computer restarts in every couple of minutes.
- 4.The applications in your computer doesn't work properly.
- 5.You cannot reach to discs and drivers.
- 6.You cannot print.
- 7.You sense unexplained data loss.
- 8.You observe frequent computer crashes.

### **Forms of VIRUS attack**

1.Malware:This is the software which is specifically designed to disrupt, damage, or gain authorized access to a computer system.

2.Worm:A computer worm is a stand alone malware computer program.It is a self replicating computer program that penetrates an operating system with intent of spreading malicious code.

3.Spyware: Spyware is a type of malware that is installed on a computer without the knowledge of the owner in order to collect the owner's private information.

4.Trojan horse:A Trojan is similar to a VIRUS except that it does not replicate itself. Trojan malware takes its name from the classical story of the Trojan horse, because it imitates the technique to infect computers.

5.Sweeper:VIRUS Sweeper is a fake anti Virus program also known as a rogue.

#### **Anti virus software :**

Some of the examples of AntiVirus software's include:

- 1.Kaspersky
- 2.Panda
- 3.Bit Defender
- 4.Norton
- 5.McAfee

### **Firewall**

Firewalls are software programs or hardware devices that filter the traffic that flows into your PC through an internet connection.